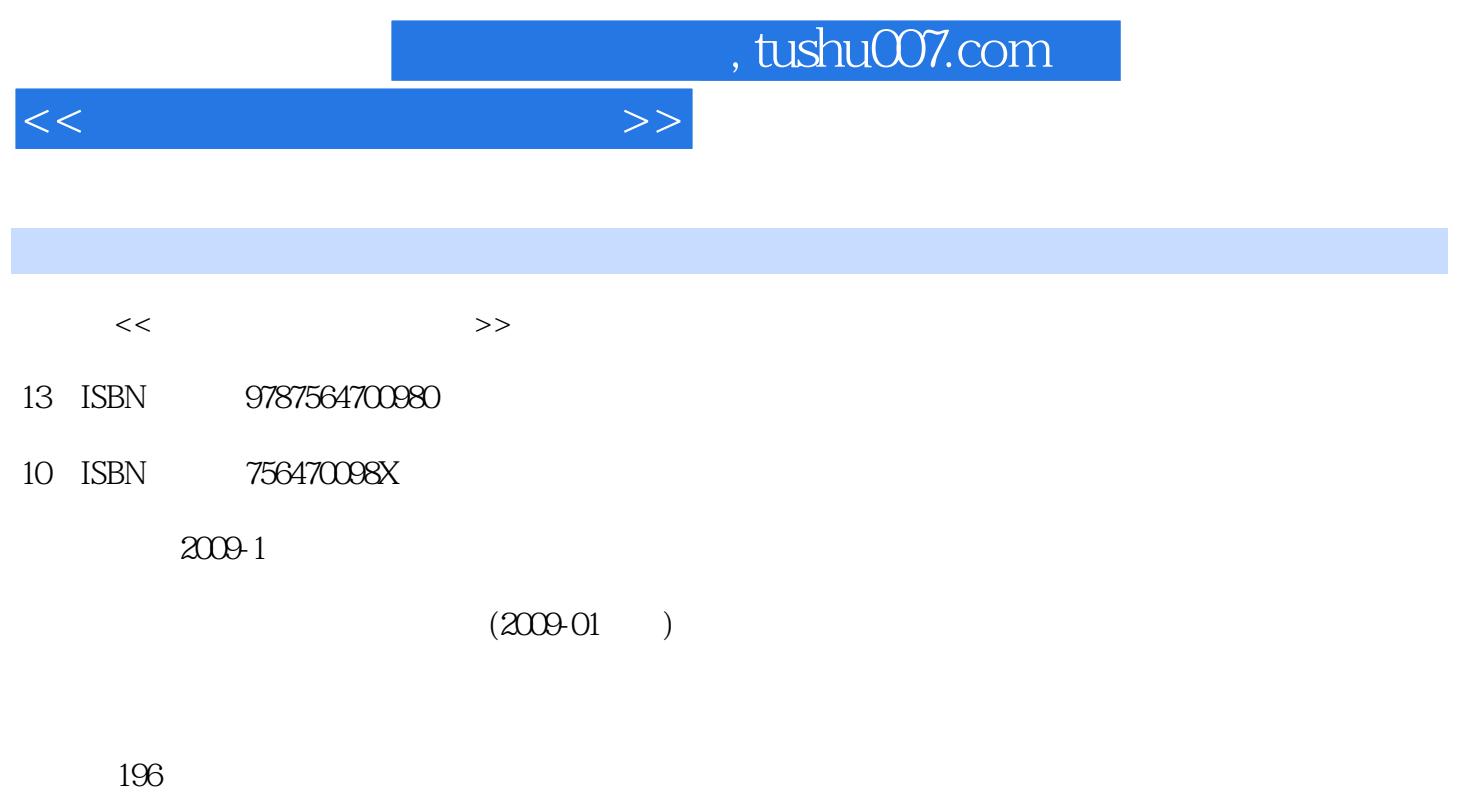

PDF

更多资源请访问:http://www.tushu007.com

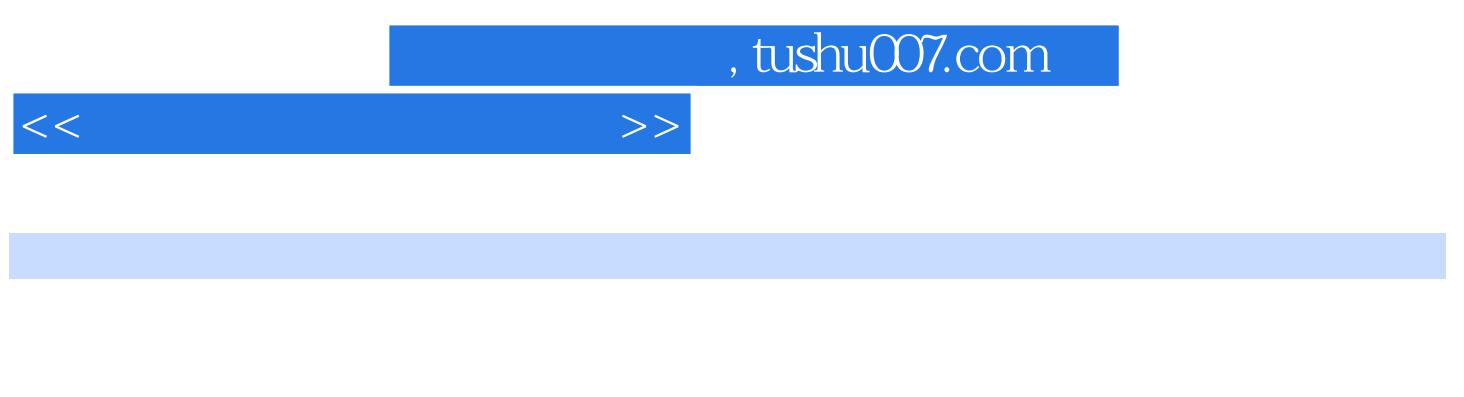

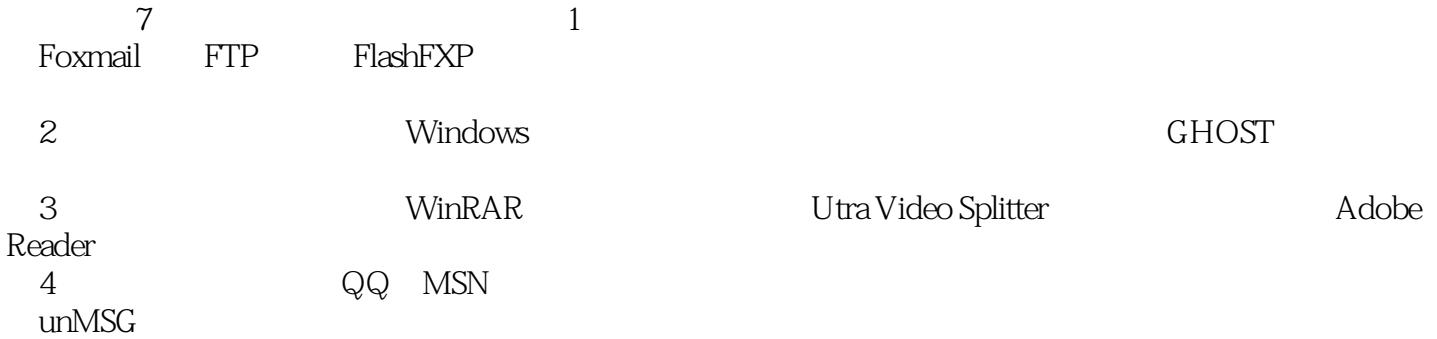

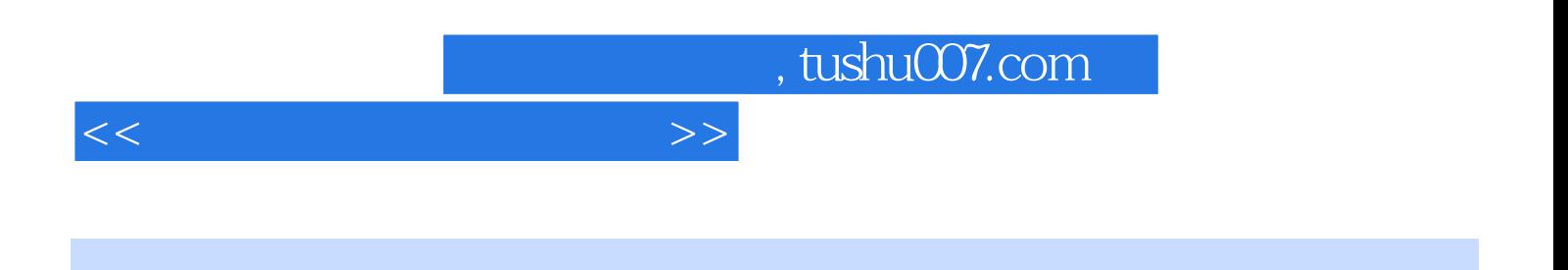

 $\overline{7}$ 

 $n$ , tushu007.com

 $1$   $-- 1.1$   $1.2$  BitComet( )  $--$  BitComet 1.3 Foxmail 6.5任务三邮件处理——使用Foxmail 6.5发送邮件基础知识FTP工具1.4 FlashFXP任务四FTP工具  $\begin{array}{lll}\n - & \text{FlashFXP} \\
- & \text{I.5} \\
\end{array}$  $1.6$  1.7  $1.7$  1.7.1  $1.7.2$  $- 2$   $--$ 2.1 Windows 2.2 2.2.1 2.2.2 Windows 2.3 GHOST2.3.1 GHOST 2.3.2 GHOST2.3.3 2.34 2.3.4 2.4  $\frac{3}{3}$  and  $\frac{3}{3}$  and  $\frac{3}{3}$  a  $31$  WinRAR  $31.1$  WinRAR  $31.2$   $---$  WinRAR 3.2 Ultra Video Splitter 具3.3 Adobe Reader任务三电子阅读——使用Adobe Reade阅读文件基础知识翻译软件3.4 谷歌金山词  $\frac{341}{-}$   $\frac{342}{-}$   $\frac{-}{41}$  QQ 200841.1 QQ  $-$  4  $-$  4.1 QQ 20084.1.1 QQ 4.1.2 QQ 4.1.3 4.1.4 QQ 4.2 MSN4.2.1 MSN 4.2.2 MSN4.2.3  $\begin{array}{cccc} - - & \text{QQ2008} & - - & \text{MSN} & 43 \end{array}$ 4.4 unMSG 信使工具——网即通unMSG项目实训实力展示——添加QQ好友第5章 我型我秀——图形图像基础知  $51$  iSee  $-$ iSee  $52$ Windows Movie Maker and the community of the community of the Society of the Society of the Society of the Society of the Society of the Society of the Society of the Society of the Society of the Society of the Society of  $\frac{1}{\sqrt{1-\frac{1}{\sqrt{1-\frac{1$  $61$   $62$   $621$   $622$ 63 QQ Live<br>—— QQ Live 6.3.1 QQ Live  $6.32$  QQ Live  $6.4$  PPLive  $\qquad \qquad -- \qquad QQ$  $\begin{array}{cccc} -\text{P} & \text{PPLive} & \text{O} & \text{O} &$ —电脑安全基础知识病毒防治软件7.1 卡巴斯基7.2 瑞星杀毒软件任务一查杀病毒——使用卡巴斯基查  $\frac{1}{100}$  –  $\frac{1}{2}$  –  $\frac{1}{2}$  –  $\frac$  $7.4$   $\qquad \qquad -\qquad$   $7.5$ 

 $\rightarrow$ ——

<<常用工具软件应用教程>>

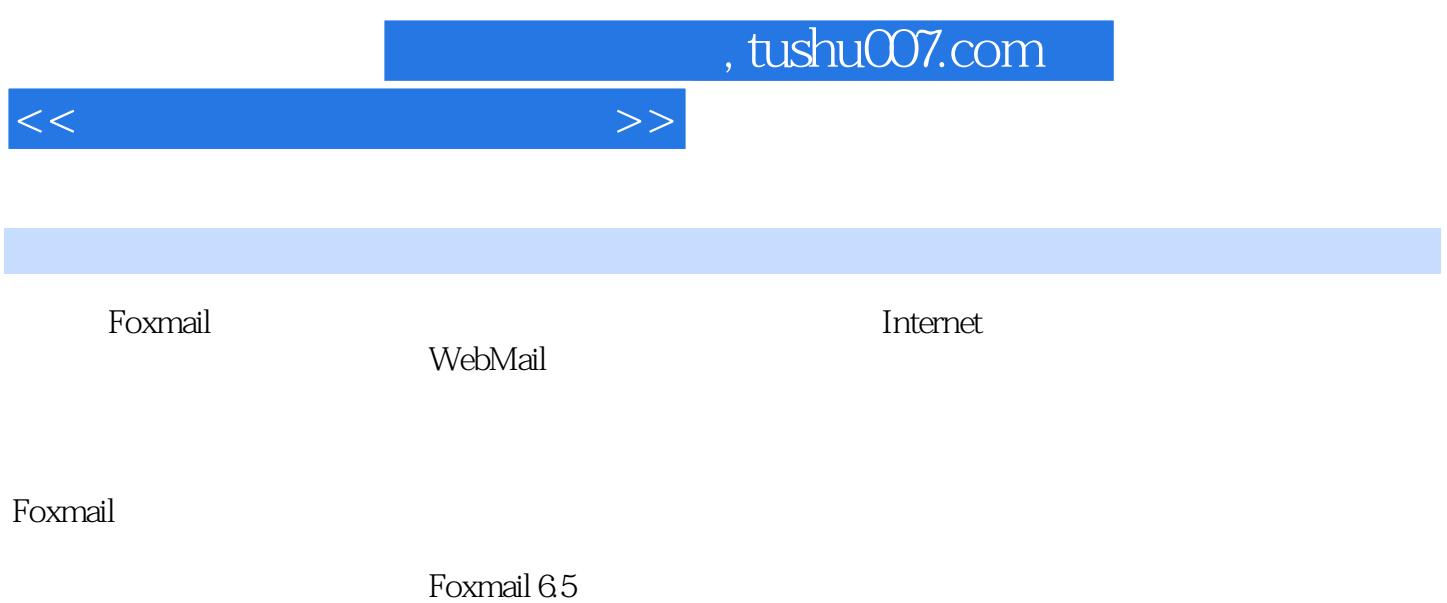

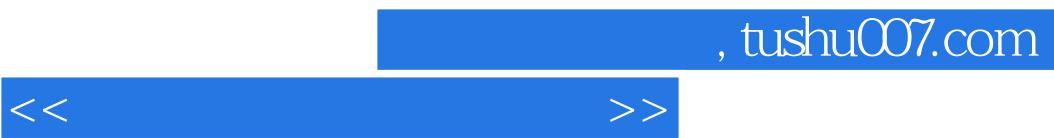

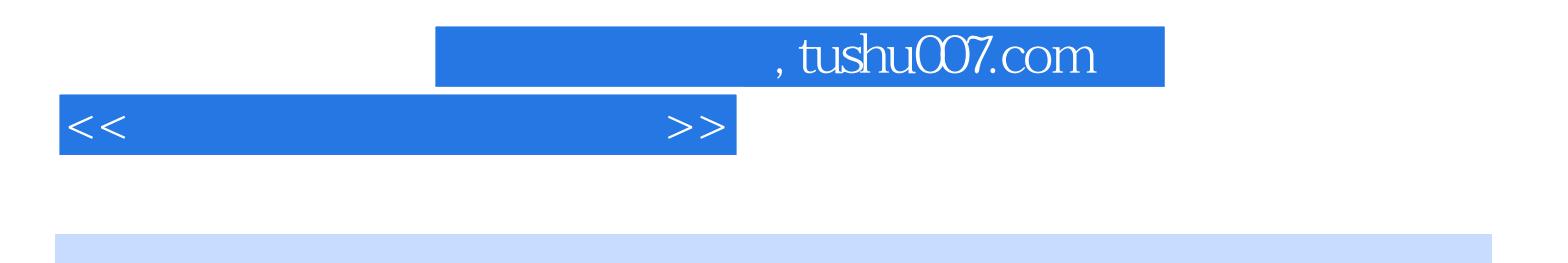

本站所提供下载的PDF图书仅提供预览和简介,请支持正版图书。

更多资源请访问:http://www.tushu007.com